Mathematik II für Biologen Wiederholung: Testschema, p-Wert, Vertrauensintervall

Stefan Keppeler

11. Juli 2014

<span id="page-0-0"></span>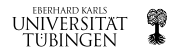

Stefan Keppeler [Wiederholung: Testschema, p-Wert, Vertrauensintervall](#page-5-0)

- [. . . mit Verwerfungsbereich oder p-Wert](#page-2-0)
- ... für Vertrauensintervall
- [Beispiel](#page-4-0)

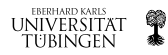

[. . . mit Verwerfungsbereich oder p-Wert](#page-2-0)

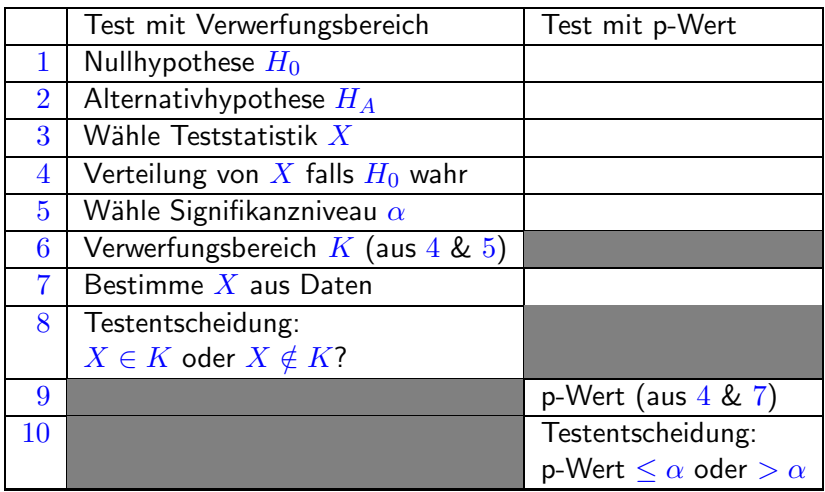

 $X \in K$  bzw. p-Wert  $\leq \alpha$ :  $H_0$  wird verworfen  $(H_A$  statistisch bewiesen)  $X \notin K$  bzw. p-Wert  $>\alpha$ :  $H_0$  wird nicht verworfen

<span id="page-2-0"></span>q

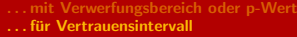

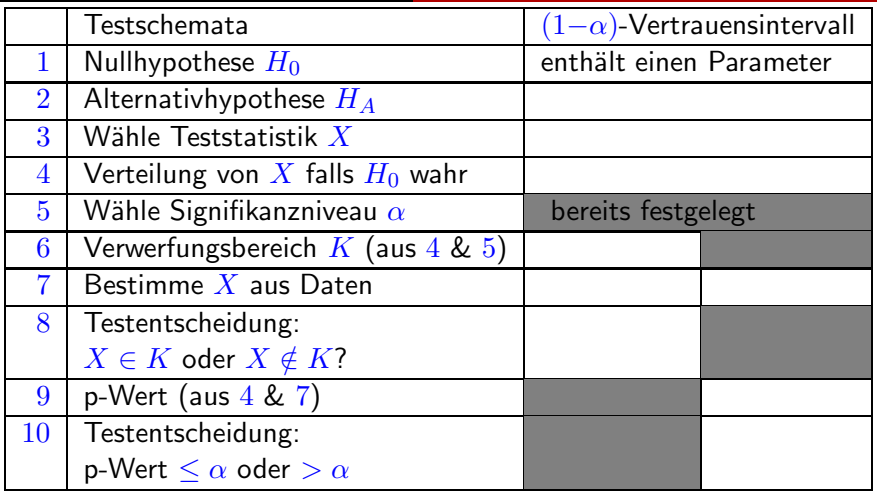

 $X \in K$  bzw. p-Wert  $\leq \alpha$ : Wert des Parameters liegt nicht im Vertrauensintervall für den Parameter

 $X \notin K$  bzw. p-Wert  $>\alpha$ : Wert des Parameters liegt im Vertrauensinterwall  $\alpha$ us für den Parameter tübingen

<span id="page-3-0"></span>q

## Beispiel:

 $\blacktriangleright$  Wiirfel:

Verdacht, dass  $\bar{\mathbf{\Xi}}$  nicht mit Wahrscheinlichkeit  $w=\frac{1}{6}$  fällt

Experiment:  $60$  Würfe,  $\odot$  fällt 6 mal

## 2 Fragen, 3 Tests:

- Ist  $w = \frac{1}{6}$  $\frac{1}{6}$  oder  $\neq \frac{1}{6}$  $\frac{1}{6}$ ?
	- ▶ Test mit Verwerfungsbereich
	- ▶ Test mit p-Wert
- $\triangleright$  Welchen Wert hat w vermutlich?
	- ► 95%-Vertrauensintervall für  $w$ 
		- $\ldots$ stattdessen am 11.7.14: Linkshänder-Beispiel

<span id="page-4-0"></span>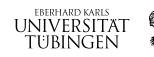

[. . . mit Verwerfungsbereich oder p-Wert](#page-2-0) ... für Vertrauensintervall [Beispiel](#page-4-0)

- >> w=0:0.005:0.3;
- >> plot(w,binocdf(6,60,w),'LineWidth',2)
- >> hold on
- >> plot(w,1-binocdf(5,60,w),'k','LineWidth',2)
- >> plot([w(1) w(length(w))],[0.025 0.025],'r','LineWidth',2)
- >> hold off
- $\gg$  axis( $[v(1)$   $v($ length $(v))$  0 1])
- >> legend('P[X \leq 6]','P[X \geq 6]','2,5%');
- $\gg$  xlabel('w 0')

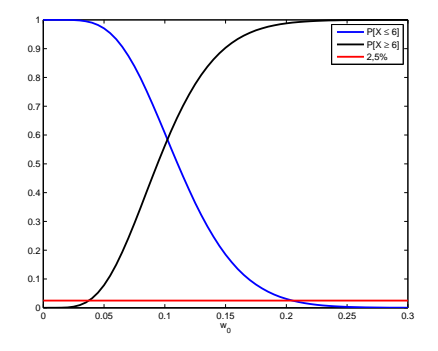

>> fzero(inline('binocdf(6,60,w)-0.025'),[0:1])  $ans = 0.2051$ 

>> fzero(inline('1-binocdf(5,60,w)-0.025'),[0:1])  $ans = 0.0376$ 

Vetrauensintervall für  $w$ : [3,8% , 20,5%]

<span id="page-5-0"></span>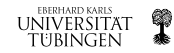